## $,$  tushu007.com

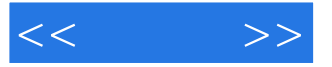

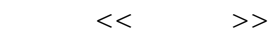

- 13 ISBN 9787121091339
- 10 ISBN 712109133X

出版时间:2009-8

页数:302

字数:506000

extended by PDF and the PDF

http://www.tushu007.com

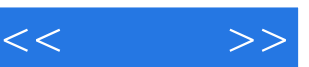

## $,$  tushu007.com

 $\mu$  as a contract  $\mu$  $\begin{array}{ccc} \hline \cdots & \hline \cdots & \hline$ 

 $\frac{1}{\alpha}$  $\mu$ 

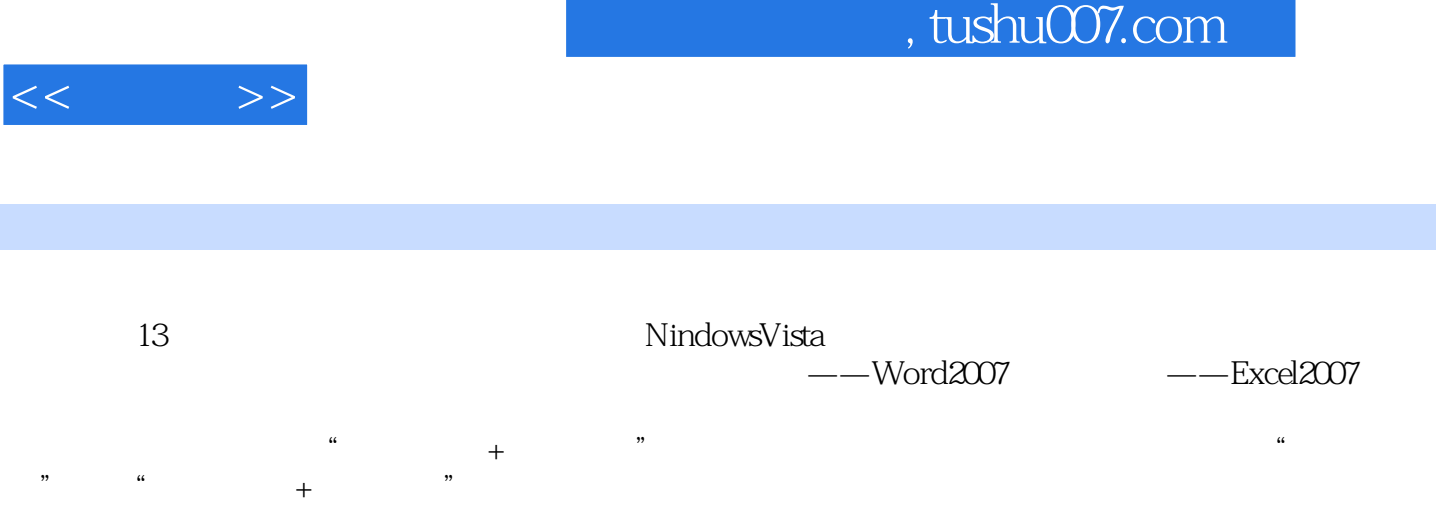

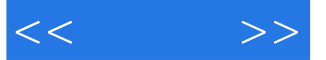

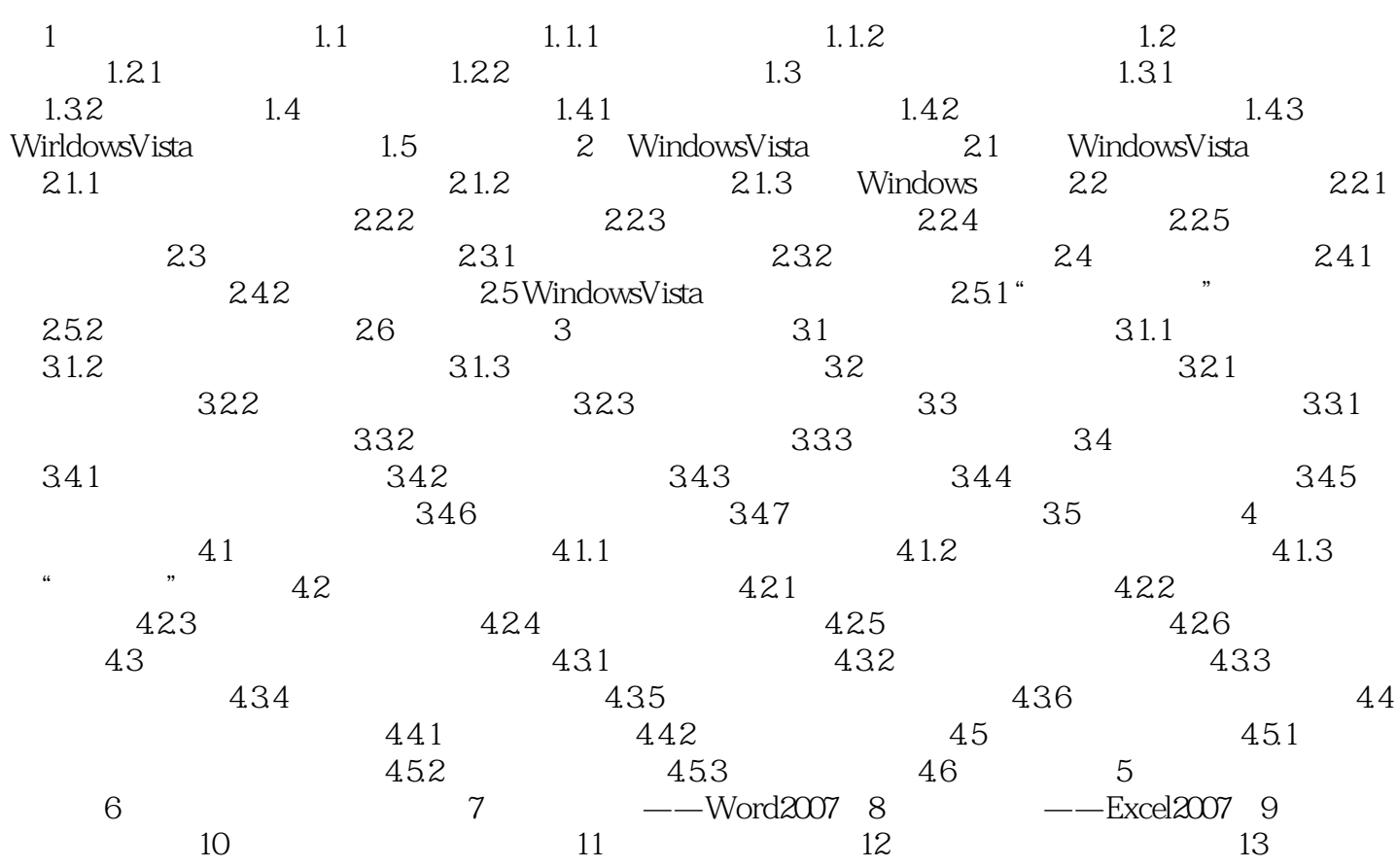

## $,$  tushu007.com

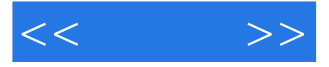

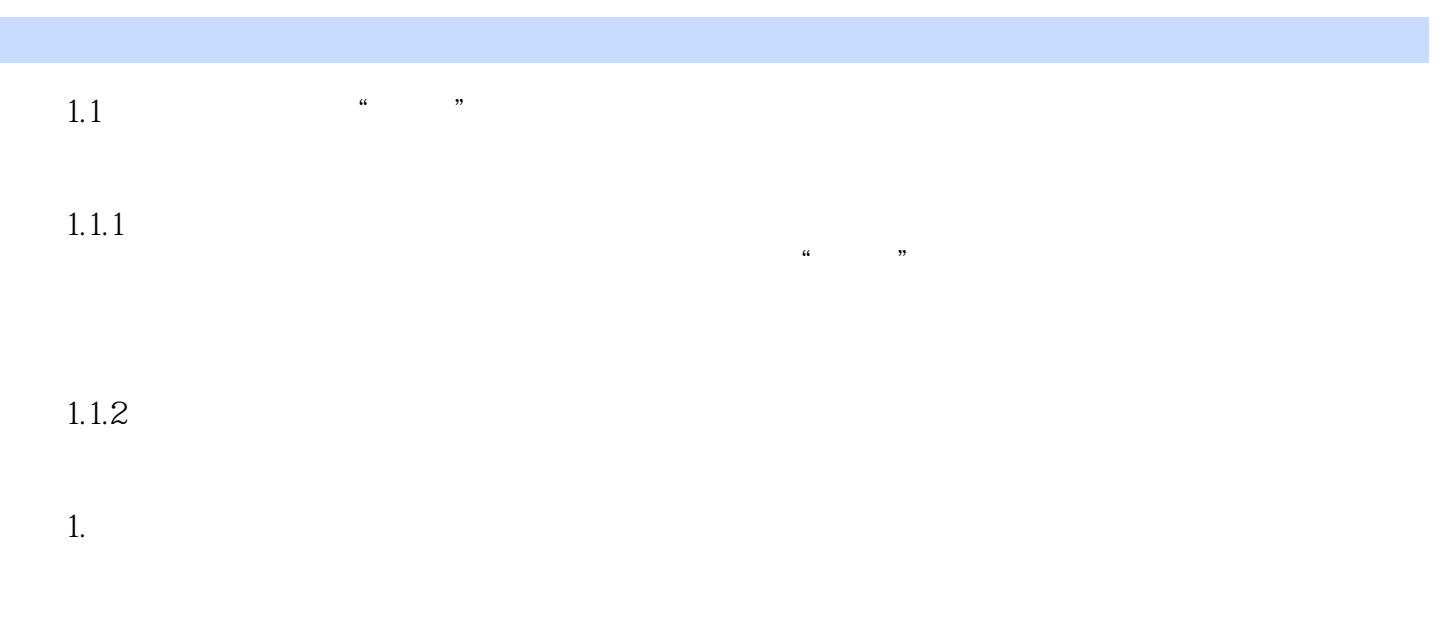

 $2.$ 

章节摘录

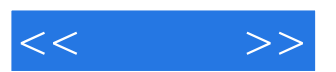

 $\frac{u}{1 + \frac{u}{1 + \frac{$ 

Word2007 Excel2007 WinRAR winRAR winRAR

WindowsVista

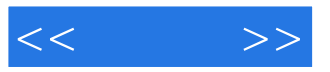

本站所提供下载的PDF图书仅提供预览和简介,请支持正版图书。

更多资源请访问:http://www.tushu007.com